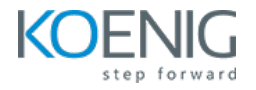

# **Configuration Management with Ansible**

#### **Duration: 4 days (8hrs/day)**

**Prerequisites:** Basic knowledge of Linux Server Administration.

**Course Objective:** The course aims to equip participants with a comprehensive understanding of Ansible, covering its introduction, deployment, playbook creation, variable usage, role implementation, security with Ansible Vault, optimization techniques, and real-world application scenarios for efficient configuration management in IT automation.

**Ansible Version:** Latest Open Source

**Lab Requirement:** Koenig-DC

#### **Chapter 1 – Introduction to Configuration Management with Ansible**

Introduction to Infrastructure as Code **Current IT Automation State** Configuration Management Ansible History Introducing Ansible How Ansible Works

## **Chapter 2 – Understanding of Ansible Framework**

Case Study Ansible Way of Configuration Management Infrastructure as a Code (IaC) Idempotency Ansible Terminology

## **Chapter 3 – Ansible Deployment**

Pre-Requisites for Controller Node Lab: Installation and Configuration Understanding Ansible Configuration File

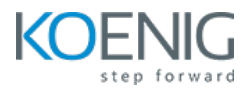

Lab: Creating Ansible Configuration File Pre-Requisites for Managed Node Understanding Ansible Inventory Lab: Creating Ansible Inventory Ansible Communication Ansible Architecture

#### **Chapter 4 – Ad-Hoc Execution with Ansible**

Understanding Ansible Modules **Lab:** Ad-Hoc Remote Executions **Lab:** Ansible Commands Connections and Privilege Escalations

# **Chapter 5 – Ansible Playbooks**

YAML Structure Creating Ansible Playbooks Understanding Playbooks Structure **Lab:** Playbooks Syntax Checks **Lab:** Playbooks Smoke Test **Lab:** Playbooks Real-Time Run **Lab:** Playbook Examples

## **Chapter 6 – Variables in Ansible**

Ansible Variables: An Introduction **Lab:** Defining Variable in Ansible Code Use Cases **Lab:** Methods of Defining Variables Understanding Variable Precedence Understanding and Reading Ansible Facts **Lab:** Using Facts in Playbooks Disabling Facts Gathering

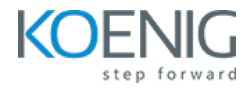

# **Chapter 7 – Conditionals, Loops, Error Handling & Handlers,**

Understanding Conditions, Loops, Error Handling & Handlers **Lab:** Using Conditions in Ansible **Lab:** Using Loops in Ansible **Lab:** Using ignore\_errors **Lab:** Using Handlers in Ansible

#### **Chapter 8 – Ansible Roles**

Introduction to Ansible Roles Understanding Directory Structure of Roles Lab: Manually Creating a Role Understanding Include and Dependency Management **Lab:** Using Roles in Playbooks

#### **Chapter 9 – Ansible Vault**

Introduction to Ansible Vault **Lab:** Ansible Vault CLI Commands **Lab:** Using Ansible-Vault with playbook

#### **Chapter 10 – Ansible Galaxy**

Ansible Galaxy: An Overview **Lab:** Using Roles from Ansible Galaxy **Lab:** Download Roles using requirements.yaml

## **Chapter 11 – Ansible Playbook Optimization**

**Lab:** Difference in Copy and Fetch Modules Understanding Forks Understanding Serial **Lab:** Using Forks and Serial in playbooks

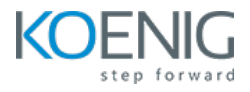

Tags Jinja2 Templates

**Lab:** Using Jinja2 to create hosts file